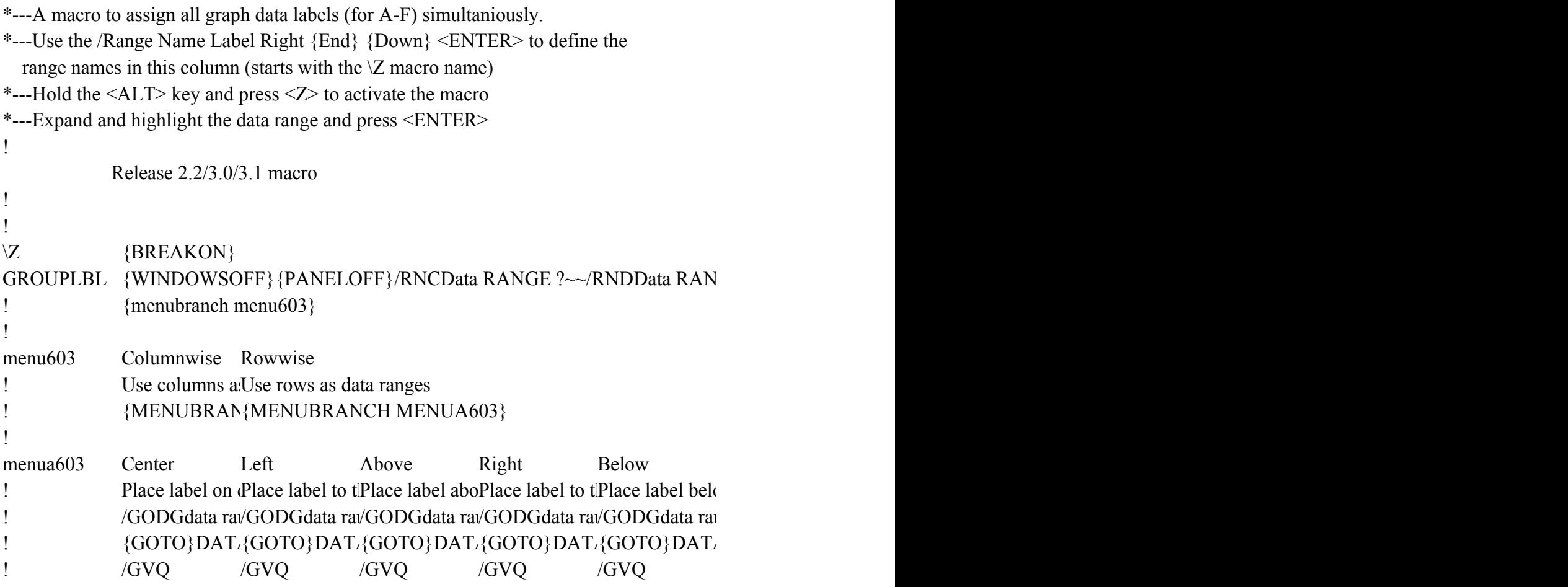

 ${GE}$  ?~/RNC {windowson} {panelon}Data range ?~{bs} {bs} {?}~{WINDOWSOFF} {GOTO}

yw data point nge ?~~ ${R\ 4}$ ~ $QQ$ {esc 6}  $A$  RANGE ?~/RNDDATA RANGE ?~  ${\rm Data}$  range ?~